# **Access Report Conditional Print**

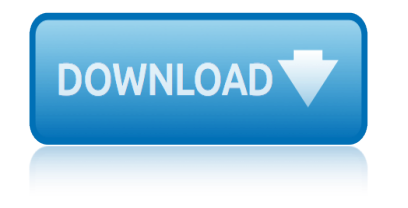

# **access report conditional print**

#### **access report conditional print pdf**

Conditional formatting allows you to apply different formatting to individual values on Access desktop reports, either based on the value itself, or on a calculation that includes other values. By using this site you agree to the use of cookies for analytics, personalized content and ads.

#### **Video: Use conditional formatting on reports - Access**

Export MS Access Report to PDF based on condition. Ask Question 0. Is there any way to export a report in MS Access to PDF based on a certain criteria/field on the report? I have created a productivity report in MS Access. Instead of exporting 50 pages into 1 PDF, is there a way to export based on the manager's name? The field for the managers name is included on the actual report. ms-access ...

## **Export MS Access Report to PDF based on condition**

The conditional format will rely on an expression that references SaleAmount and Access can't evaluate expressions in forms and reports when the control name and the underlying field are the same

#### **Display conditional data in an Access report - TechRepublic**

Exporting to PDF is like printing your document, except that instead of a paper copy, you're getting a digital copy. XPS is a format similar to PDF, but created by Microsoft. XPS is a format similar to PDF, but created by Microsoft.

#### **How to Perform Advanced Formatting for Reports in Access ...**

If you are unable to use conditional formatting to achieve the effect you want, it should also be possible to change the font colour for a control dynamically in VBA code in response to the On Format event of the report's Detail section.

#### **Conditional Formatting Access 2007 - Reports - Microsoft ...**

Use conditional formatting in Access forms and reports. Access' conditional formatting feature is just as comprehensive, flexible, and powerful as Excel, but many users aren't aware it exists.

## **Use conditional formatting in Access forms and reports | ZDNet**

Use a report to print and share data from Access. This is an overview of Access reports where you $\hat{\mathbf{\alpha}} \in \mathbb{R}^{n}$  learn the basics of creating a report and using options like sorting, grouping, and summarizing the data, and how to preview and print the report.

#### **Introduction to reports in Access - Access**

In my mind I've approached this by creating a new PDF button on the Access form where they print the invoices. My thoughts are that I could simply duplicate the code for the printing and update to output to a PDF file instead. I can kind of get this working, but not how I'd like.

## **pdf generation - How to generate a PDF file from Access ...**

Microsoft Access has a built-in feature that allows you to export a report in PDF format. What you need to do is click the  $\hat{a} \in \mathbb{P}$ DF or XPS $\hat{a} \in \mathbb{N}$  button on the ribbon. You $\hat{a} \in \mathbb{N}$ ll find this button in slightly different places depending on how you're viewing the report. If you're in Report mode, you'll find it on the †External Data' tab. If you're in Print Preview mode, you'll find it on ...

## **Access: Export Report as PDF ~ Stacy DuBois' Tech Blog**

# **access report conditional print**

Do you want to print the current record diplayed in a Form into a PDF file, by clicking on a Command Button? If so make sure you filter the Form first, so you have only that record being exported. Then use above mentioned DoCmd.OutputTo() command.

# **An Access problem-how to print form to pdf**

I am creating a DoCmd.OutputTo for an Access report in a PDF format. I am having trouble with the syntax for the title. Here is the code I have: Private Sub Print\_Transfer\_Report\_Click() Dim vFrom... I am having trouble with the syntax for the title.

# **DoCmd.OutputTo - Formatting Title of Report**

All our Reports are set up to open in this view only with buttons to print or outputto pdf. Usually these are viewed on the screen, rarely printed or sent to pdf. Usually these are viewed on the screen, rarely printed or sent to pdf.

# **Make a Field in a Report .visible = True when value exists**

Conditional printing I have a form in which one of a number of conditions is chosen for each record using a combo box. Once a condition is set in each of the records, a print button is clicked and a report is generated for each condition.

## **Conditional printing - access.reports - Microsoft Newsgroups**

Access Reports 2016 - How to make and manage reports in Microsoft Access 2010, 2013, 2016 Tutorials - Duration: 28:52. Tom The PC Trainer Fragale 6,516 views. 28:52.

## **Access: Formatting Reports**

Access for Office 365 Access 2019 Access 2016 Access 2013 Access 2010 More... Less Conditional formatting allows you to apply different formatting to individual values on Access desktop reports, either based on the value itself, or on a calculation that includes other values.

## **Video: Use conditional formatting on reports - Access**

peer editing checklist apa style report pentagon report september 30 2006 peoria il county jail committed daily report pbs nightly business report paul kangas payment history codes in credit report paper makarov blueprints philippine supreme court report annotated phlebotomy printable study guide paper cut out alphabet train print paper hat template printable [pet grooming report and hea](http://www.1066contemporary.com/peer_editing_checklist_apa_style_report.pdf)tlh alert forms [periodic inspection re](http://www.1066contemporary.com/pentagon_report_september_30_2006.pdf)port cost pepsi cola financial report peable creek ski report pcr pdca process conformance report paw print coloring sheet [pelican point fishing report mt](http://www.1066contemporary.com/peoria_il_county_jail_committed_daily_report.pdf) paper bag puppet print outs [physical education rep](http://www.1066contemporary.com/pbs_nightly_business_report_paul_kangas.pdf)[ort card comment examples](http://www.1066contemporary.com/payment_history_codes_in_credit_report.pdf) phone nu[mber for free current stoc](http://www.1066contemporary.com/paper_makarov_blueprints.pdf)[k](http://www.1066contemporary.com/paper_hat_template_printable.pdf) [market re](http://www.1066contemporary.com/philippine_supreme_court_report_annotated.pdf)[port](http://www.1066contemporary.com/paper_hat_template_printable.pdf) [philadelphia project report](http://www.1066contemporary.com/philippine_supreme_court_report_annotated.pdf) pare[nting teens report by s blaney](http://www.1066contemporary.com/phlebotomy_printable_study_guide.pdf) [payc](http://www.1066contemporary.com/periodic_inspection_report_cost.pdf)[hex online report service](http://www.1066contemporary.com/paper_cut_out_alphabet_train_print.pdf) pete prisco nfl report pearson [mymathl](http://www.1066contemporary.com/paper_hat_template_printable.pdf)ab trial access code [patients who report seei](http://www.1066contemporary.com/pet_grooming_report_and_heatlh_alert_forms.pdf)ng shadows photo on drudge report [pass report snoqualm](http://www.1066contemporary.com/pepsi_cola_financial_report.pdf)[i](http://www.1066contemporary.com/paper_bag_puppet_print_outs.pdf)[e wea](http://www.1066contemporary.com/peable_creek_ski_report.pdf)[ther](http://www.1066contemporary.com/paper_bag_puppet_print_outs.pdf) [park city mountai](http://www.1066contemporary.com/paper_bag_puppet_print_outs.pdf)n ski report [pet scan report terminology](http://www.1066contemporary.com/physical_education_report_card_comment_examples.pdf) [paxar 1131](http://www.1066contemporary.com/paw_print_coloring_sheet.pdf) [printer manual](http://www.1066contemporary.com/phone_number_for_free_current_stock_market_report.pdf)

access report conditional print pdfvideo: use conditional formatting on reports - accessexport ms access report to pdf based on conditiondisplay conditional data in an access report - techrepublichow to perform advanced formatting for [reports in access ...conditional fo](http://www.1066contemporary.com/access_report_conditional_print_pdf.pdf)[rmatting access 2007 - reports - microsoft](http://www.1066contemporary.com/video_use_conditional_formatting_on_reports_access.pdf) ...use conditional formatting in access forms and reports | zdnetintroduction to [reports](http://www.1066contemporary.com/video_use_conditional_formatting_on_reports_access.pdf) [in access - accesspdf generation - how to generat](http://www.1066contemporary.com/export_ms_access_report_to_pdf_based_on_condition.pdf)[e a pdf file from](http://www.1066contemporary.com/display_conditional_data_in_an_access_report_techrepublic.pdf) [access ...access: export report as pdf](http://www.1066contemporary.com/display_conditional_data_in_an_access_report_techrepublic.pdf) [~ stacy dubois' tech blogan access](http://www.1066contemporary.com/how_to_perform_advanced_formatting_for_reports_in_access.pdf) [pro](http://www.1066contemporary.com/conditional_formatting_access_2007_reports_microsoft.pdf)[blem-how to print form to pdfdocmd.outputto - formatting titl](http://www.1066contemporary.com/use_conditional_formatting_in_access_forms_and_reports_zdnet.pdf)[e](http://www.1066contemporary.com/conditional_formatting_access_2007_reports_microsoft.pdf) [of reportmake](http://www.1066contemporary.com/introduction_to_reports_in_access_access.pdf) [a field in a report .visib](http://www.1066contemporary.com/introduction_to_reports_in_access_access.pdf)[le = true when value existsconditional printing](http://www.1066contemporary.com/pdf_generation_how_to_generate_a_pdf_file_from_access.pdf)  [access.rep](http://www.1066contemporary.com/pdf_generation_how_to_generate_a_pdf_file_from_access.pdf)[orts - microsoft newsgroupsaccess: formatting reportsv](http://www.1066contemporary.com/access_export_report_as_pdf_stacy_dubois_tech_blog.pdf)[ideo: use](http://www.1066contemporary.com/an_access_problem_how_to_print_form_to_pdf.pdf) [conditional formatting on report](http://www.1066contemporary.com/an_access_problem_how_to_print_form_to_pdf.pdf)[s - access](http://www.1066contemporary.com/docmd_outputto_formatting_title_of_report.pdf)

[sitemap index](http://www.1066contemporary.com/video_use_conditional_formatting_on_reports_access.pdf)

[Home](http://www.1066contemporary.com/sitemap.xml)